# **PharmaSUG 2016 - Paper TT11 Exploring HASH Tables vs. SORT/DATA Step vs. PROC SQL**

Richann Watson, Experis, Batavia, Ohio Lynn Mullins, PPD, Cincinnati, Ohio

## **ABSTRACT**

There are often times when programmers need to merge multiple SAS® data sets to combine data into one single source data set. Like many other processes, there are various techniques to accomplish this using SASsoftware. The most efficient method to use based on varying assumptions will be explored in this paper. We will describe the differences, advantages and disadvantages, and display benchmarks of using HASH tables, the SORT and DATA step procedures, and the SQL procedure.

#### **INTRODUCTION**

Merging data sets together is a common practice that programmers do in order to combine data sets based on key fields. There are a number of possible solutions to merge SAS data sets, including the PROC SORT/DATA step merge, the PROC SQL join, and HASH table lookups. Some of the determinants on which method to use are the size of the data sets, resource availability, and the programmers' experience with the different techniques. This paper will discuss these three methods in detail beginning with the syntax for using HASH table lookups including the options associated with this method. We will then describe the differences in the complexity, memory type, data set size, and other attributes between the three methods. Benchmarks will also be discussed using three data set sizes, small, medium, and large. And lastly, the ideal situations will be described for when to use each method.

## **INTRODUCTION TO HASH TABLES**

Hash tables, also referred to as hash objects, is an in-memory lookup table that can only be accessed from within the DATA step that creates it. Thus, once the DATA step ends, the hash table is deleted. A hash table provides an efficient way to search the data.

The hash object has two parts to it. The first part is the key. The key can consist of a single variable or multiple variables that will be used to perform a lookup. The key part can consist of character and/or numeric values. The second part of a hash object is the data part. The data part is the data value(s) associated with the key. The data part can also consist of character and/or numeric values.

# **SYNTAX AND SOME METHODS OF HASH TABLES**

The hash table is defined in a DATA step and is only available during the DATA step. The syntax of a hash object can be difficult and can take some time getting used to. Once the hash table is defined, then it can be used to add, find, replace, check, remove, and output data. Below is generic code that shows how a hash table is defined.

```
data _null_;
   define attributes for variables that will be retrieved, i.e., data part
   if _n_ = 1 then do;
        /* declare name for hash table with ascending sort order */
      declare hash hashobj(dataset: "lib.indsn", ordered: "a"); 
        /* define variables that will be used a key for lookup (key part) */
      hashobj.definekey ('keyvar1', 'keyvar2', 'keyvar3'); 
        /* define variables that will be retrieved (data part) */ 
      hashobj.definedata ('datavar1', 'datavar2'); 
        /* end definition of hash table */
      hashobj.definedone();
```
Exploring HASH tables vs. SORT/DATA step vs. PROC SQL, continued

```
/* specify the main table(s) that are going to use the lookup table */ set inlibnm.indsn;
   /* one or more hash methods can be used to add, find, replace, check, etc. */
  hashobj.check();
   if hashobj.find() then output;
run;
```
Some of the methods that can be used with hash tables along with a description of each and the syntax are in the table below.

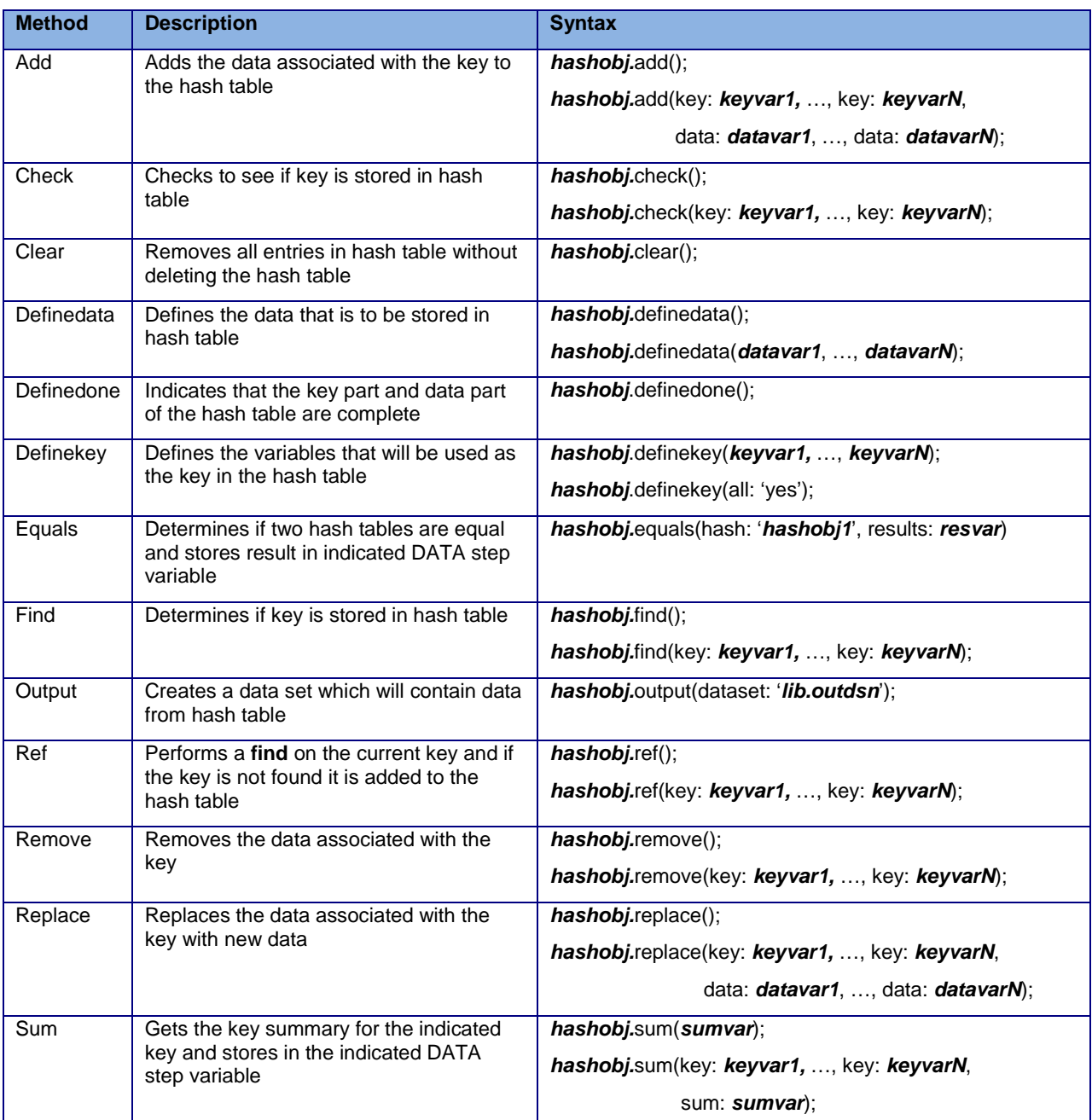

**Table 1. Hash table methods**

#### **ILLUSTRATION OF HASH TABLE**

Below is example code of creating a hash table.

```
/* 1. not applicable - sorting is not required when using HASH OBJECTS */
\frac{1}{2}. combine the result records into one data set by CASEID */
data _null_;
   /* specify the lookup table */
   if _n_ = 1 then do;
      /* define the attributes for the variables that are added to main data set */
     if 0 then set indsn.femresp1 (drop=CASEID);
     /********************************************/
     /*** BEGIN SECTION TO DECLARE HASH OBJECT ***/
     /********************************************/
     /* declare name for hash table with ascending sort order */
      declare hash fresp(dataset: "indsn.femresp1", ordered: "a"); 
     /* define variables that will be used a key for lookup (key part) */
      fresp.definekey ('CASEID'); 
    /* define variables that will be retrieved (data part) */ 
      fresp.definedata (all: 'yes'); 
     /* end definition of hash table */
      fresp.definedone(); 
     /******************************************/
     /*** END SECTION TO DECLARE HASH OBJECT ***/
    /******************************************/ 
   end;
  /* specify the main tables that are going to use the lookup table */set indsn.femresp end=eof;
   /* if there is a match fresp.find() returns a 0 for success */
   /* otherwise it returns non-zero value for failure */
  /* at the end of the file output the hash table to data set */if eof and fresp.find() = 0 then fresp.output(dataset: 'femresp hash');
run;
```
## **DIFFERENCES BETWEEN THE THREE METHODS**

The differences between the three merging methods (DATA step merge, SQL Procedure, and HASH table) that we benchmarked are highlighted in the following table.

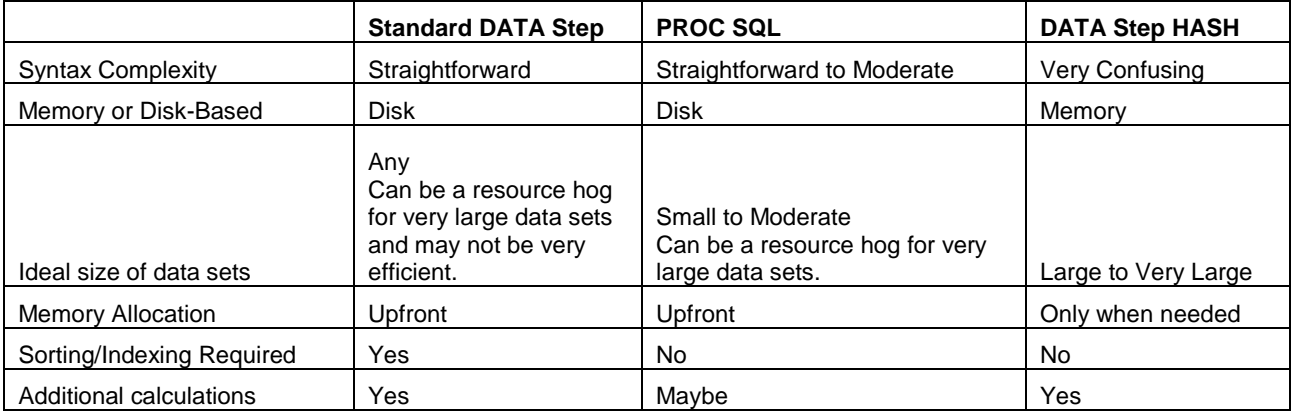

**Table 2. Differences between the three methods**

## **BENCHMARKS OF THE THREE METHODS**

The summary of real-time, the amount of time spent to process the SAS job, are shown in the tables below. Three different data set sizes (# of observations) have been used for comparison. Real-time is also referred to as elapsed time. The lowest real-time used is displayed in red.

The following three tables display the real-time results using two data sets with many formatted variables.

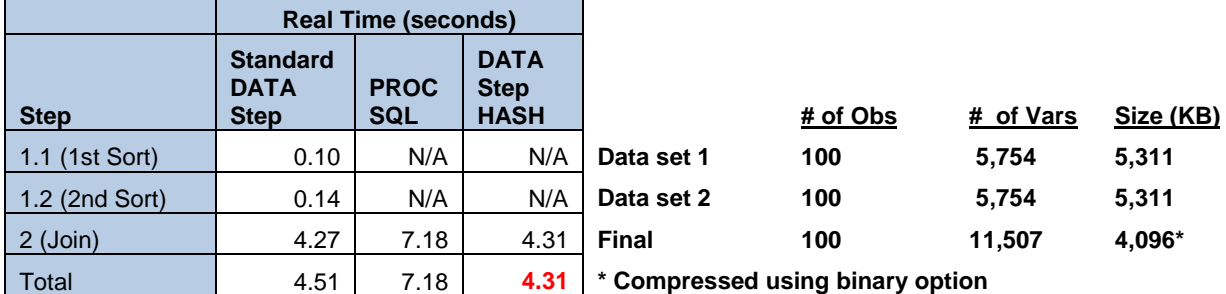

**Table 3. Real-Time statistics of small size data sets with many variables** 

a provincia de la construcción de la construcción de la construcción de la construcción de la construcción de

<u> 1999 - Johann Barnett, martin sa</u>

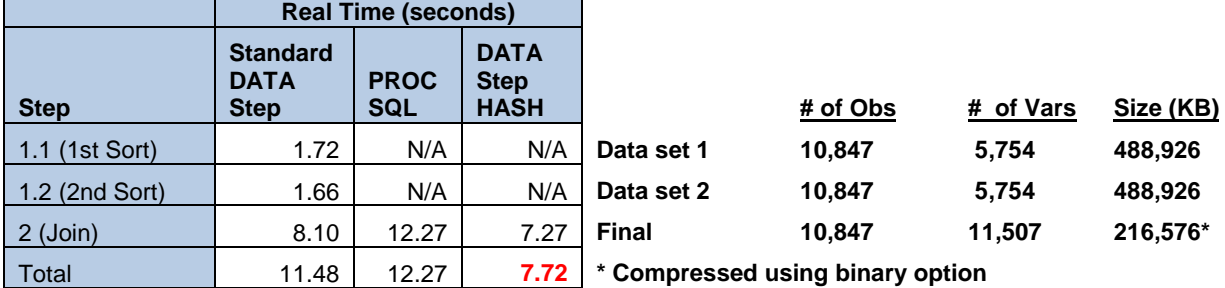

÷

**Table 4. Real-time statistics of moderate size data sets with many variables**

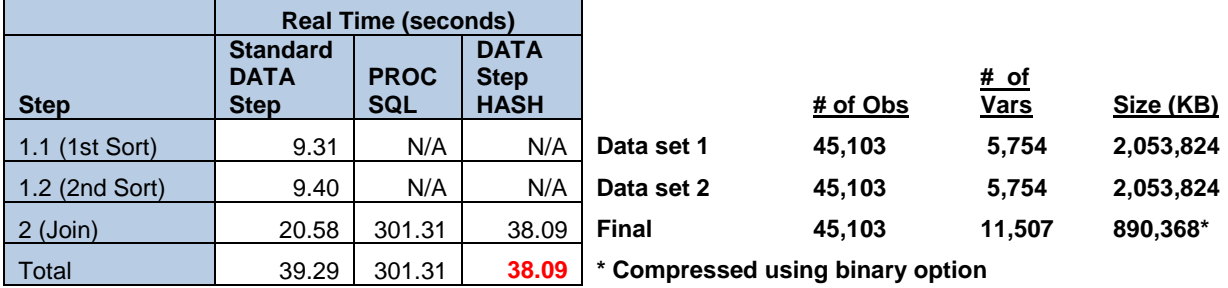

**Table 5. Real-Time statistics of large size data sets with many variables** 

The following three tables display the real-time results using three data sets with few variables.

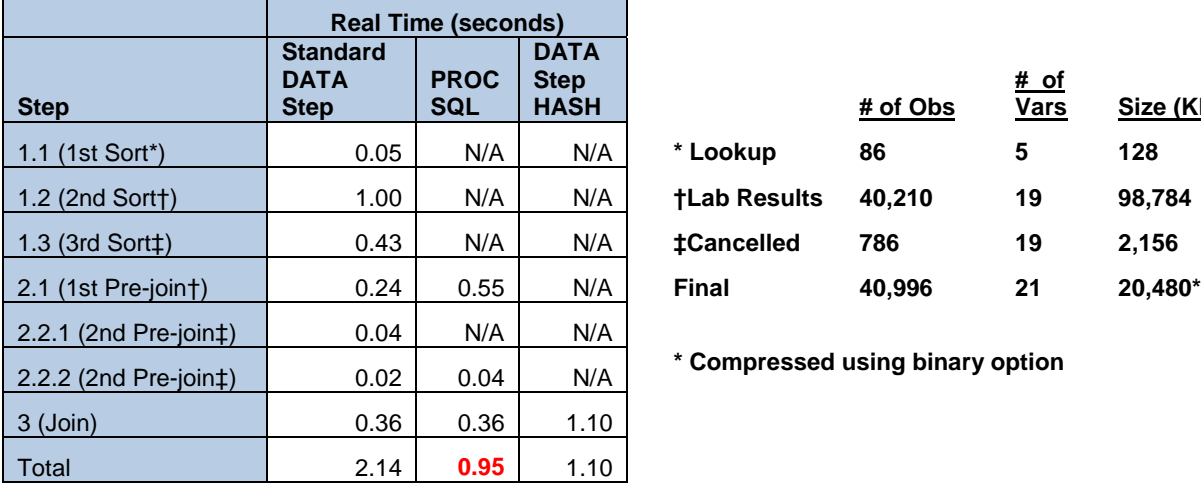

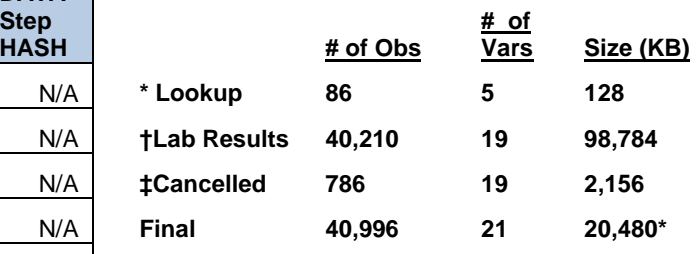

2.2.2 (2nd Pre-join‡) 0.02 0.04 N/A **\* Compressed using binary option**

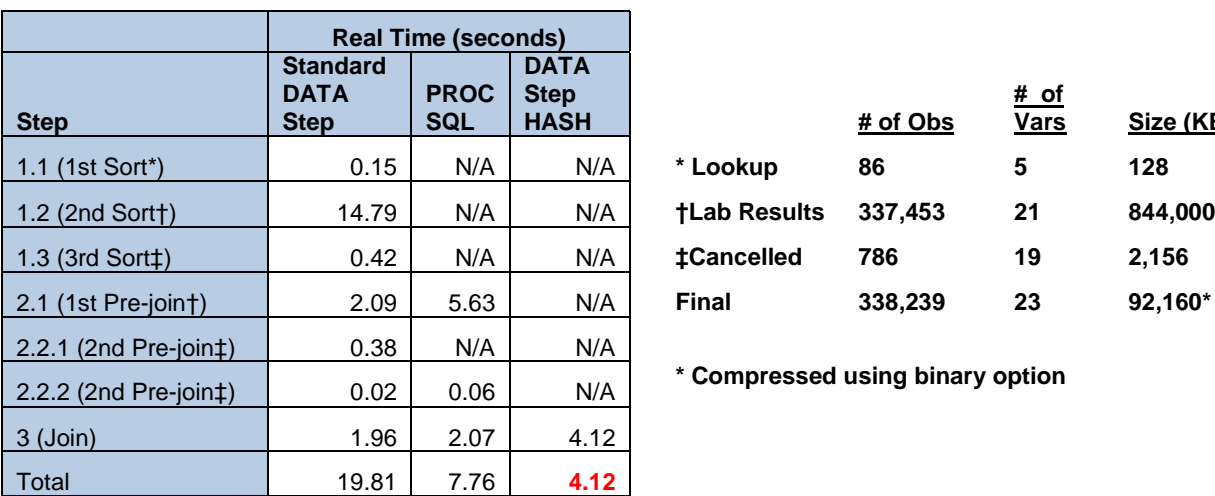

**Table 6. Real-Time statistics of small size data sets with few variables** 

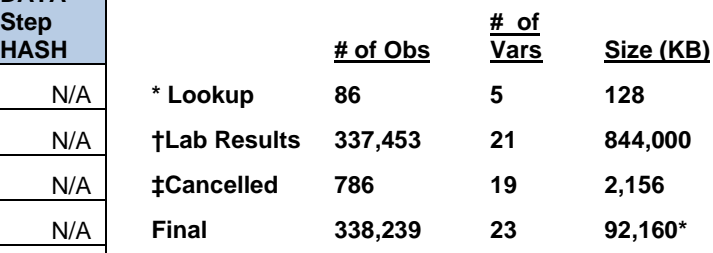

2.2.2 (2nd Pre-join‡) 0.02 0.06 N/A **\* Compressed using binary option**

**Table 7. Real-Time statistics of moderate to large size data sets with few variables**

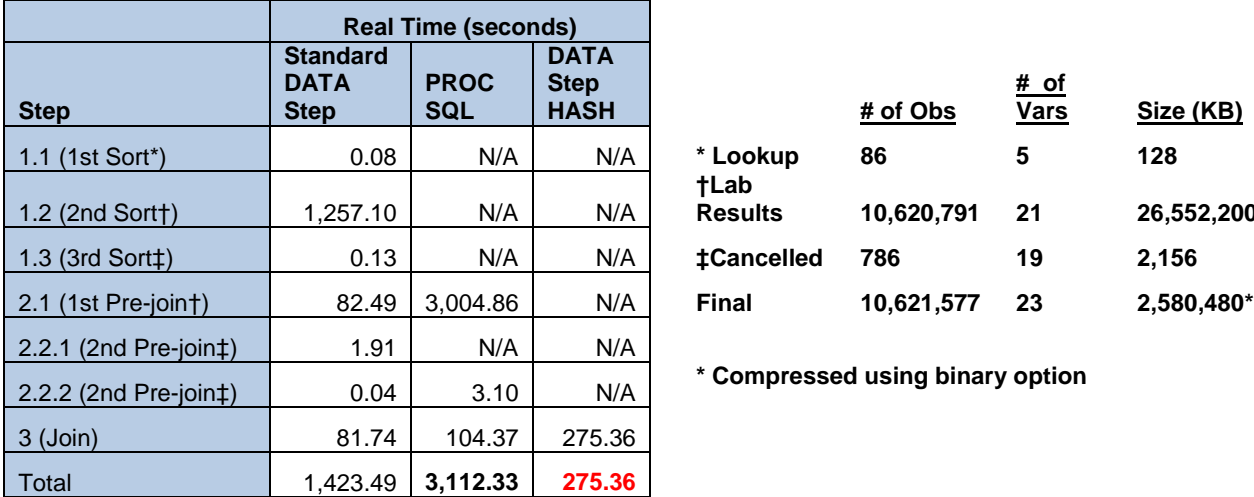

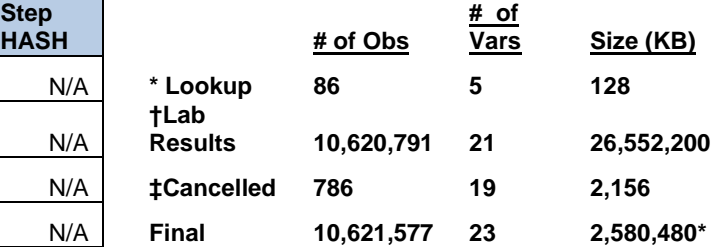

2.2.2 (2nd Pre-join‡) 0.04 3.10 N/A **\* Compressed using binary option**

**Table 8. Real-Time statistics of extremely large size data sets with few variables** 

#### **WHEN IT IS IDEAL TO USE ONE METHOD OVER THE OTHER**

The data sets sizes have an impact on the efficiencies of the different methods. If the data sets to be joined are relatively small, then using a standard sort and DATA step merge would be sufficient. The larger the data sets are the less the DATA Step and PROC SQL methods become.

The number of variables should also be considered when more than just the number of records needs to be considered. Below are recommended approaches of how to determine which method is best to use considering the data set size and number of variables. Again, we see that the small size data sets independent of the number of variables can be merged using a standard sort and DATA step merge but the SQL procedure works just as well. Interestingly, the DATA Step with the HASH table method is more efficient with larger data sets having fewer variables.

|                                                           | <b>Standard DATA</b> | <b>PROC</b> | <b>DATA Step</b> |
|-----------------------------------------------------------|----------------------|-------------|------------------|
| <b>Scenario</b>                                           | <b>Step</b>          | <b>SQL</b>  | <b>HASH</b>      |
| Small size data sets with many variables                  |                      |             |                  |
| Moderate size data sets with many variables               |                      |             |                  |
| Large size data sets with many variables                  |                      | X           |                  |
|                                                           |                      |             |                  |
| Small size data sets with few variables                   |                      |             |                  |
| Moderate size data sets with few variables                | X                    |             |                  |
| Extremely Large size data sets with few variables         | X                    |             |                  |
| The use of the indicated method is not recommended.       |                      |             |                  |
| Use caution with the indicated method(s) in this scenario |                      |             |                  |
| Ideal method(s) for the indicated scenario                |                      |             |                  |

**Table 9. Recommendation based on number of records and number of variables**

## **LIMITATIONS**

These benchmarks were run on a Windows 7 environment using PC SAS v9.4. Different results may occur running on other environments and SAS versions. The SAS option COMPRESS = BINARY was used to make the programs run quicker.

SQL uses different algorithms to execute different types of joins. The SQL optimizer may choose to execute an inner join using a hash, index, or sort-and-merge technique under different circumstances. In our test, we used a left outer join on the small data sets to add two variables from the lookup table and only kept the lookup table data that matched. We did an inner join on the large data sets because there was a 1-1 match of the key variable in each data set.

Results from a DATA step merge can vary based on the environment (i.e. Compression = ON or OFF and results from PROC SORT can vary based on any options used (i.e. TAGSORT vs. Non-TAGSORT vs. OUT = used).

## **CONCLUSION**

This was just a small test and there are other factors that can be considered when doing benchmarking but for our purposes we only looked at doing a basic DATA step, PROC SQL with a left outer join, and hash object. We looked at various sizes of data sets and number of variables to see which process was the most efficient and then did a comparison of the data sets to make sure that all three processes produced the same results. There are several factors to consider when deciding which approach to use. It may sometimes be worthwhile to learn a new method, even if it is a bit cumbersome, if in the end it will save you a lot of processing time.

#### **REFERENCES**

SAS Institute, SAS9 Hash Object Tip Sheet, Available at **[http://support.sas.com/rnd/base/datastep/dot/hash-tip](http://support.sas.com/rnd/base/datastep/dot/hash-tip-sheet.pdf)[sheet.pdf](http://support.sas.com/rnd/base/datastep/dot/hash-tip-sheet.pdf)**.

Burlew, Michele M. 2012. SAS Hash Object Programming Made Easy. Cary, NC: SAS Institute Inc.

Lafler, Kirk P. 2010-2015. Exploring SAS DATA Step Hash Programming Techniques. Software Intelligence Corporation.

Secosky, Jason and Bloom, Janice 2007. "Getting Started with the DATA Step Hash Object". Cary, NC: SAS Institute Inc.

#### **ACKNOWLEDGMENTS**

Thanks to Jamie Mabry, Lindsay Dean, Ken Borowiak, David Gray, Richard D'Amato, Lynn Clipstone, and PPD and Experis Management for their reviews and comments. Thanks to our families for their support.

#### **DISCLAIMERS**

The contents of this paper are the work of the authors and do not necessarily represent the opinions, recommendations, or practices of PPD or Experis.

SAS and all other SAS Institute Inc. product or service names are registered trademarks or trademarks of SAS Institute Inc. in the USA and other countries. ® indicates USA registration.

Other brand and product names are registered trademarks or trademarks of their respective companies.

## **CONTACT INFORMATION**

Your comments and questions are valued and encouraged. Contact the authors at:

Richann Watson **Experis** (513) 843-4081 [Richann.watson@experis.com](mailto:Richann.watson@experis.com)

Lynn Mullins PPD (910) 558-4343 [Lynn.mullins@ppdi.com](mailto:Lynn.mullins@ppdi.com)

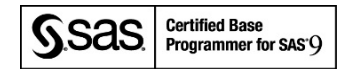

#### **APPENDIX A – ADDITIONAL HASH TABLE EXAMPLE**

```
/* 1. Add in the LBCAT and LBTESTCD from the lookup table */
data labhash;
   /* specify the lookup table(s) */
  if n = 1 then do;
     /* this will define the attributes for the variables */
    /* to be retrieved in the hash object \frac{\ast}{\phantom{0}}<br>/* (i.e. defines attributes for LBCAT and LBTESTCD \phantom{0}^{\ast}/
    /* (i.e. defines attributes for LBCAT and LBTESTCD
     if 0 then set indsn.lookup (keep=LBCAT LBTESTCD);
        /******************************************************************/
        /*** BEGIN SECTION TO DECLARE HASH OBJECT FOR LABS WITH RESULTS ***/
        /******************************************************************/
        /* declare name for hash table with ascending sort order */
      declare hash lrslt(dataset: "indsn.lookup", ordered: "a");
        /* define variables that will be used a key for lookup (key part) */
      lrslt.definekey ('PANEL', 'TEST', 'UNIT'); 
        /* define variables that will be retrieved (data part) */ 
      lrslt.definedata ('LBCAT', 'LBTESTCD'); 
        /* end definition of hash table */
       lrslt.definedone(); 
        /****************************************************************/
        /*** END SECTION TO DECLARE HASH OBJECT FOR LABS WITH RESULTS ***/
        /****************************************************************/
        /***************************************************************/
        /*** BEGIN SECTION TO DECLARE HASH OBJECT FOR CANCELLED LABS ***/
        /***************************************************************/
        /* declare name for hash table with ascending sort order */
        /* want to keep only tests that don't have 'LE' in name */
       /* this is due heme diffs not being calculated b/c there */<br>/* no results to determine the diffs \frac{*}{4}/* no results to determine the diffs
      declare hash lcncl(dataset: "indsn.lookup (where=(not(LBTESTCD ? 'LE')))",
                         ordered: "a"); 
        /* define variables that will be used a key for lookup */
      lcncl.definekey ('PANEL', 'TEST'); 
        /* define variables that will be retrieved */
      lcncl.definedata ('LBCAT', 'LBTESTCD'); 
        /* end definition of hash table */ 
       lcncl.definedone(); 
        /*************************************************************/
        /*** END SECTION TO DECLARE HASH OBJECT FOR CANCELLED LABS ***/
        /*************************************************************/
   end;
  /* specify the main tables that are going to use the lookup table */ set indsn.labrslt (in=rslt)
      indsn.labcncl (in=cncl); 
   /* if there is a match lxxxx.find() returns a 0 for success */
   /* otherwise it returns non-zero value for failure */
  if rslt and lrslt.find() = 0 then output;
   if cncl and lcncl.find() = 0 then output;
run;
```
Exploring HASH tables vs. SORT/DATA step vs. PROC SQL, continued

# **APPENDIX B – BENCHMARK METHODS**

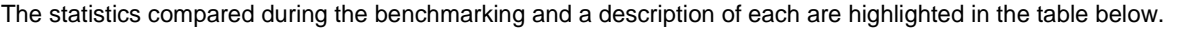

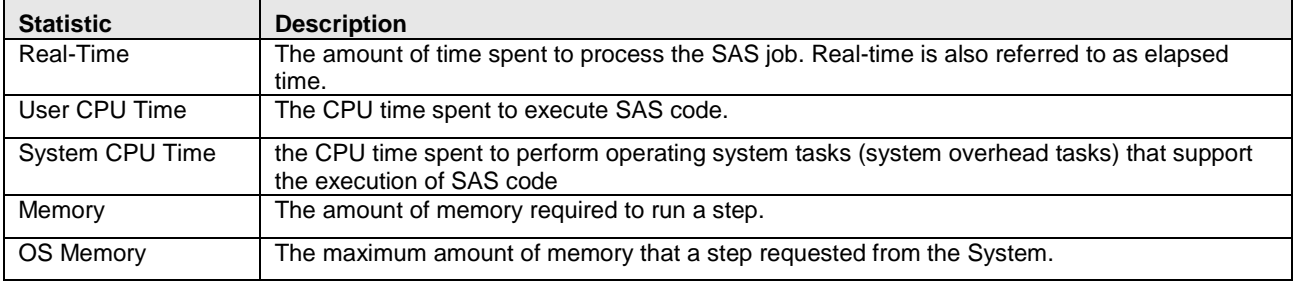

**Table 11. Benchmarks of the three methods**

## **APPENDIX C – FULL BENCHMARK RESULTS**

The full benchmarks results using data sets with many formatted variables are displayed in the tables below.

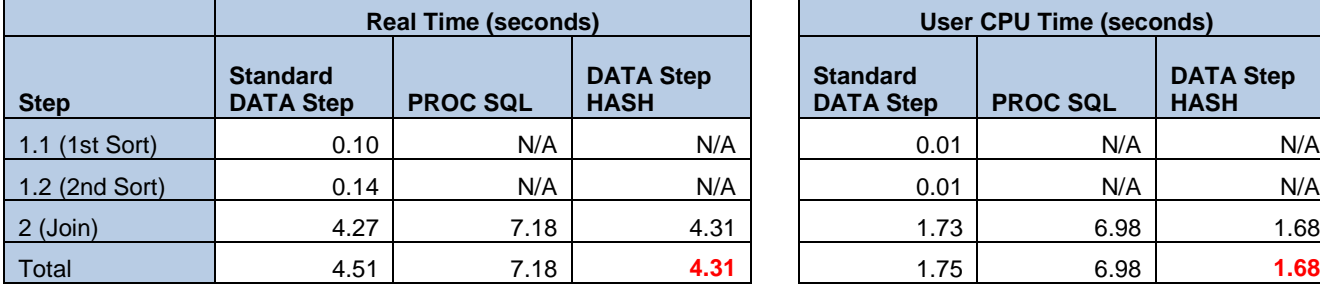

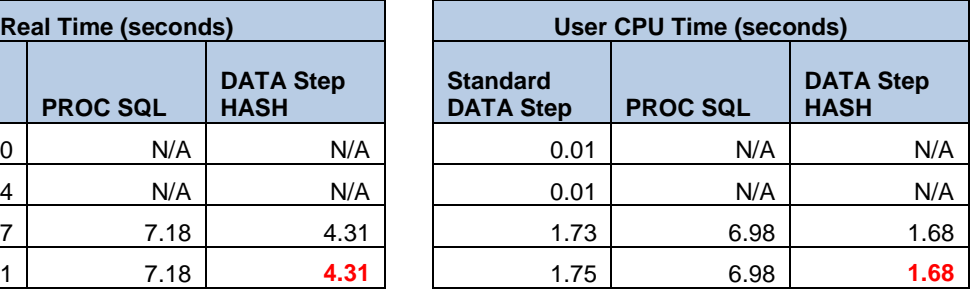

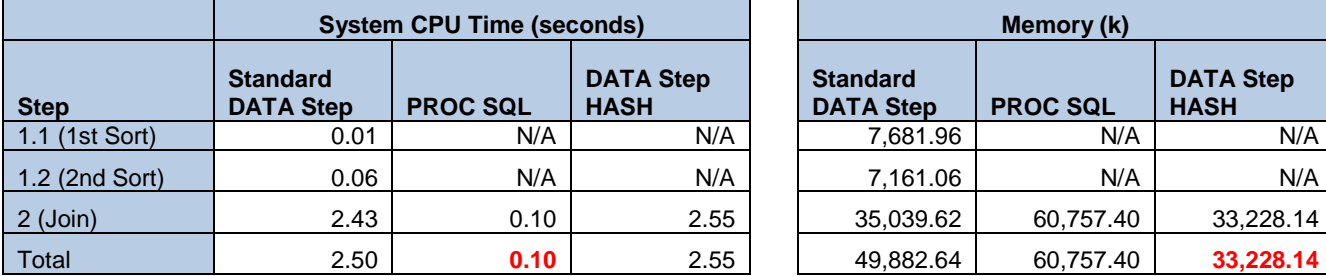

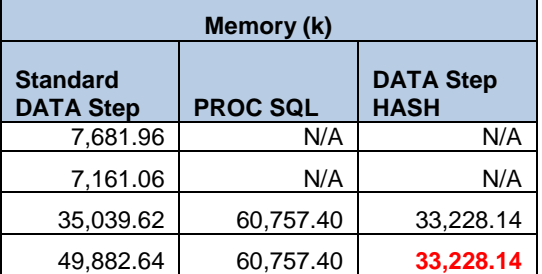

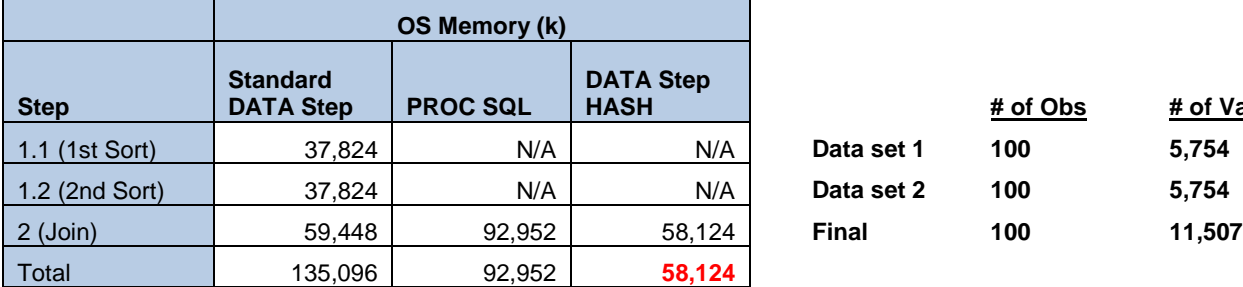

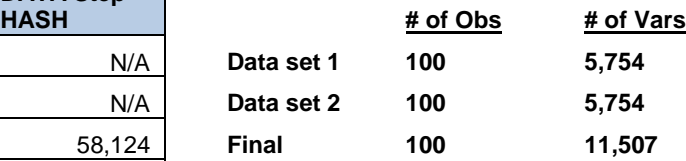

**Table 12. Benchmark statistics of small size data sets with many variables**

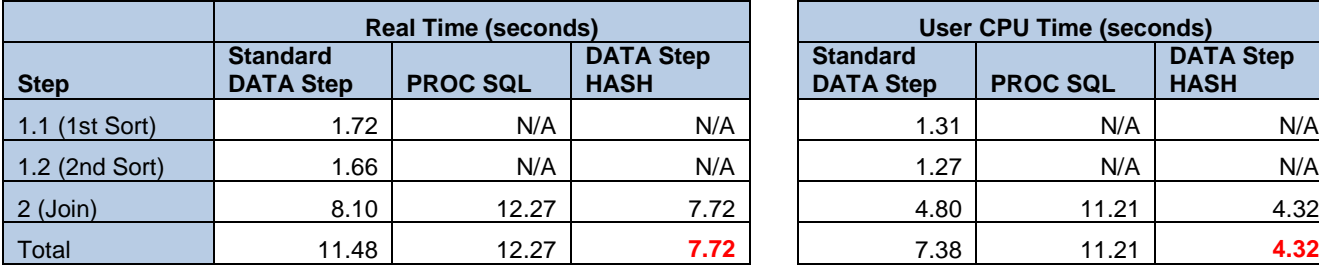

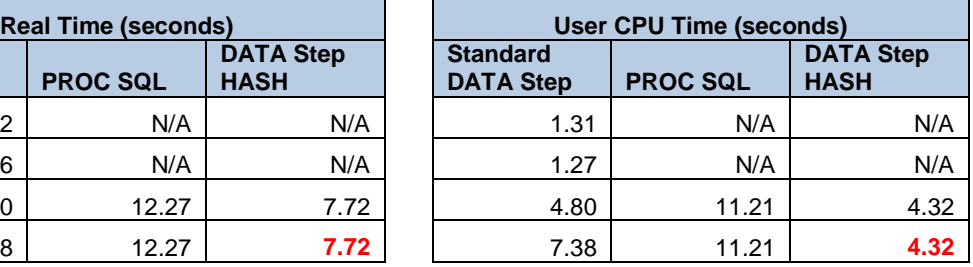

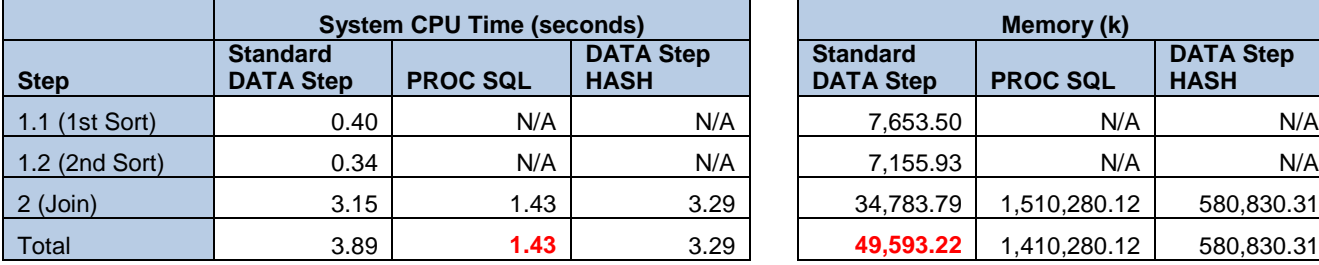

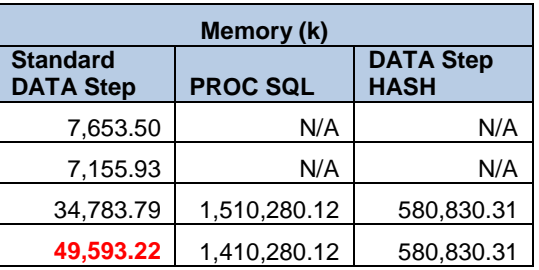

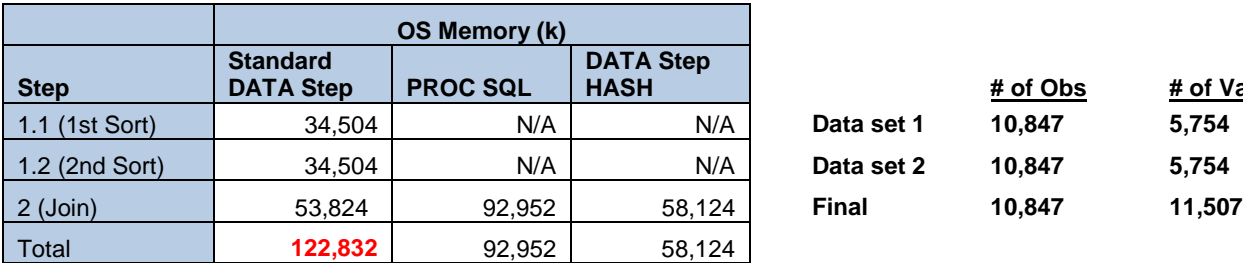

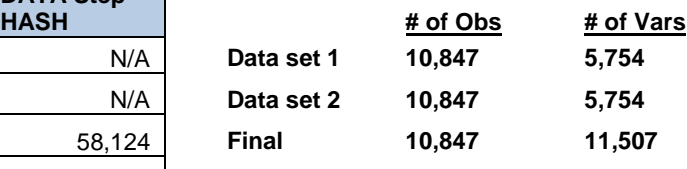

**Table 13. Benchmark statistics of moderate size data sets with many variables**

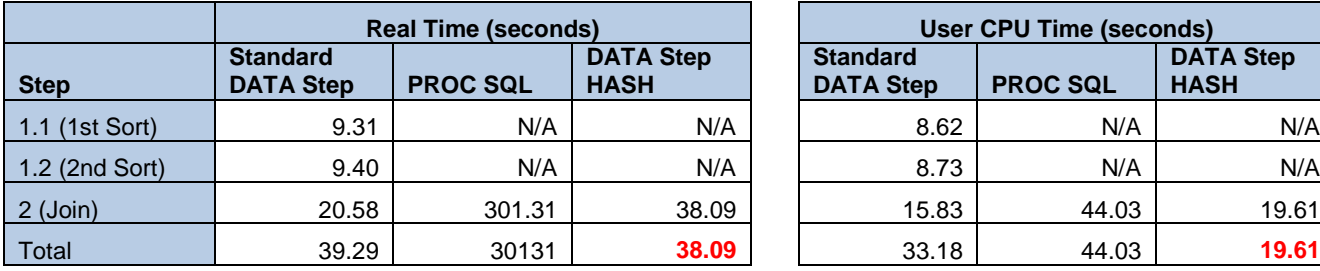

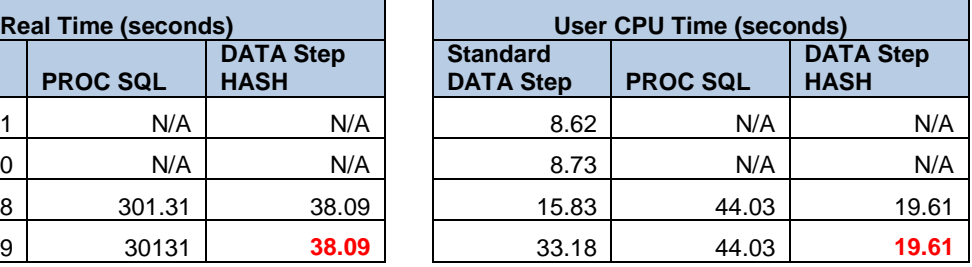

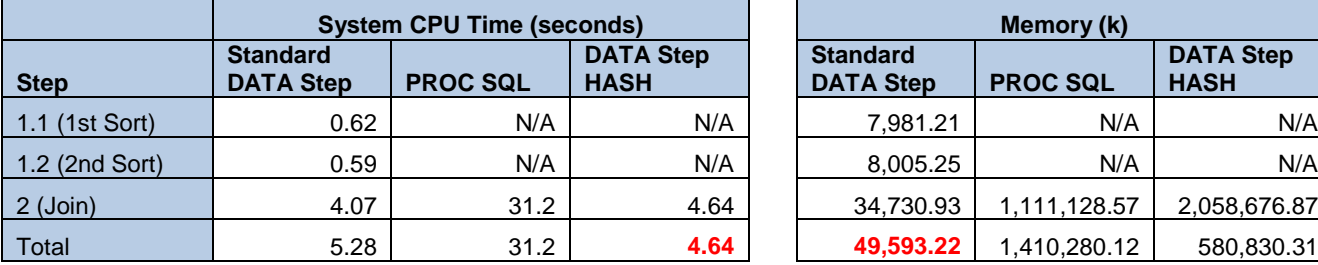

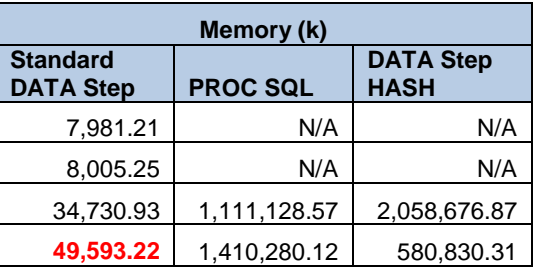

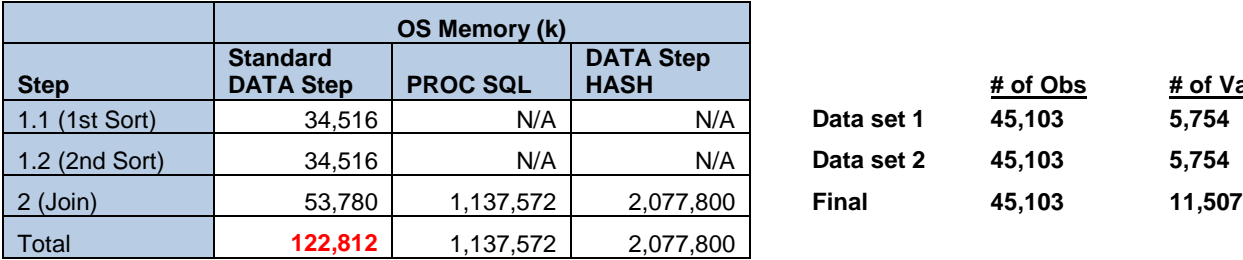

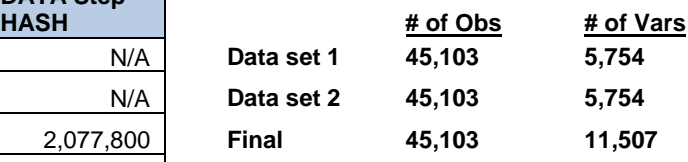

**Table 14. Benchmark statistics of large size data sets with many variables**

The full benchmarks results using data sets with few variables are displayed in the tables below.

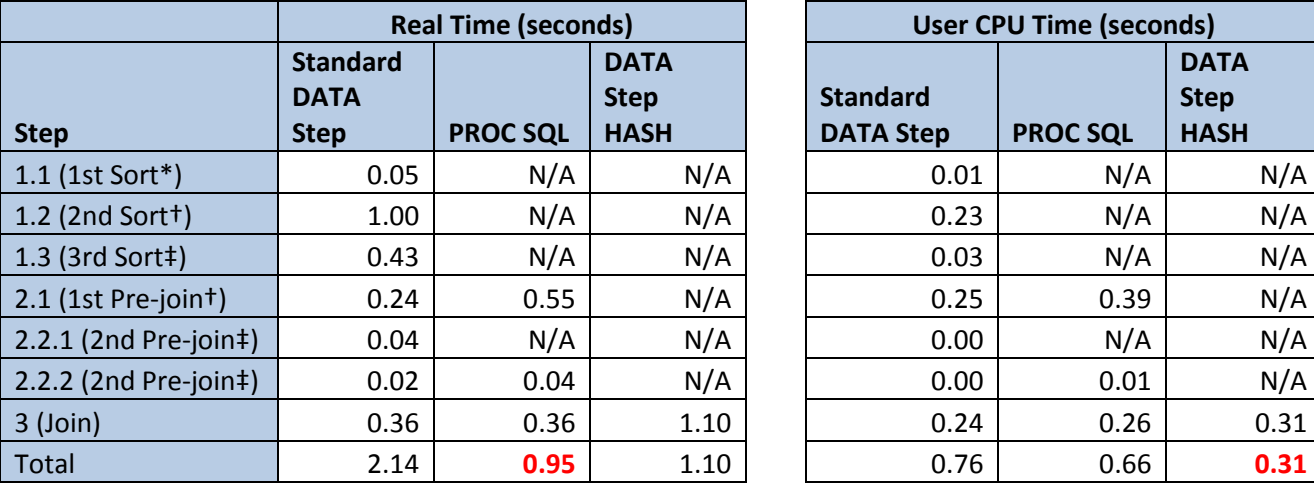

**User CPU Time (seconds) Standard DATA Step PROC SQL DATA Step HASH**

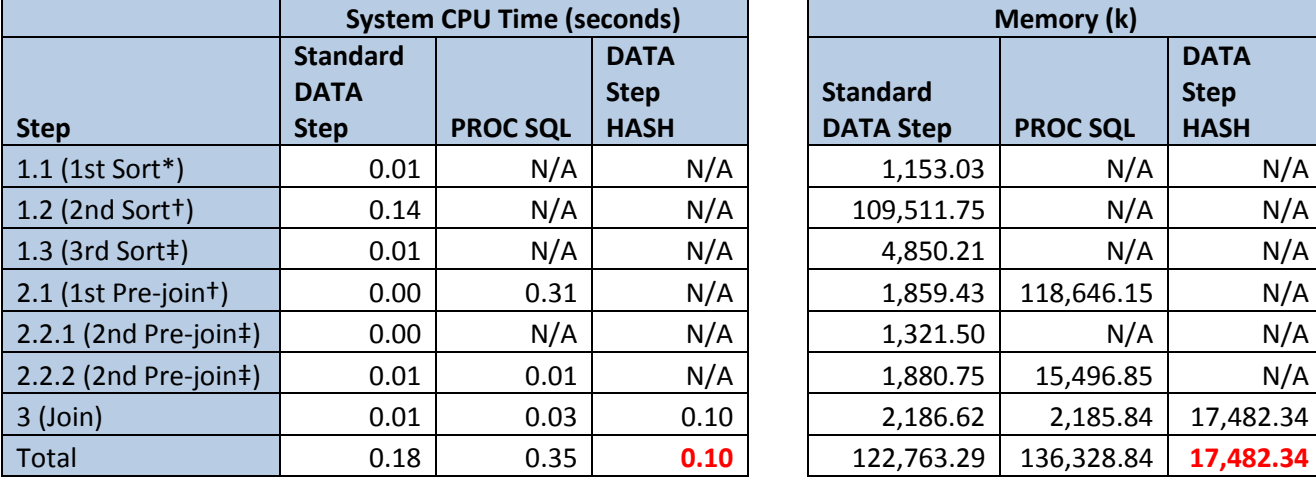

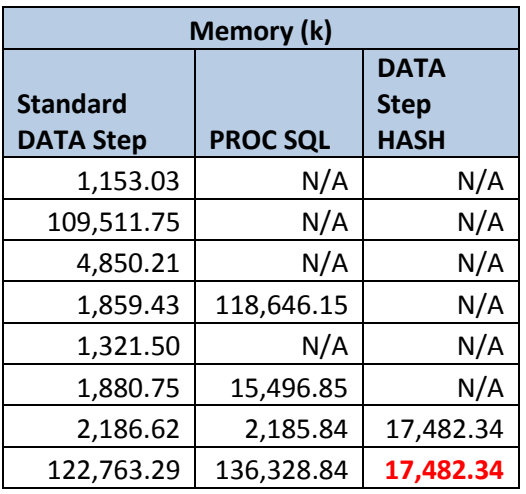

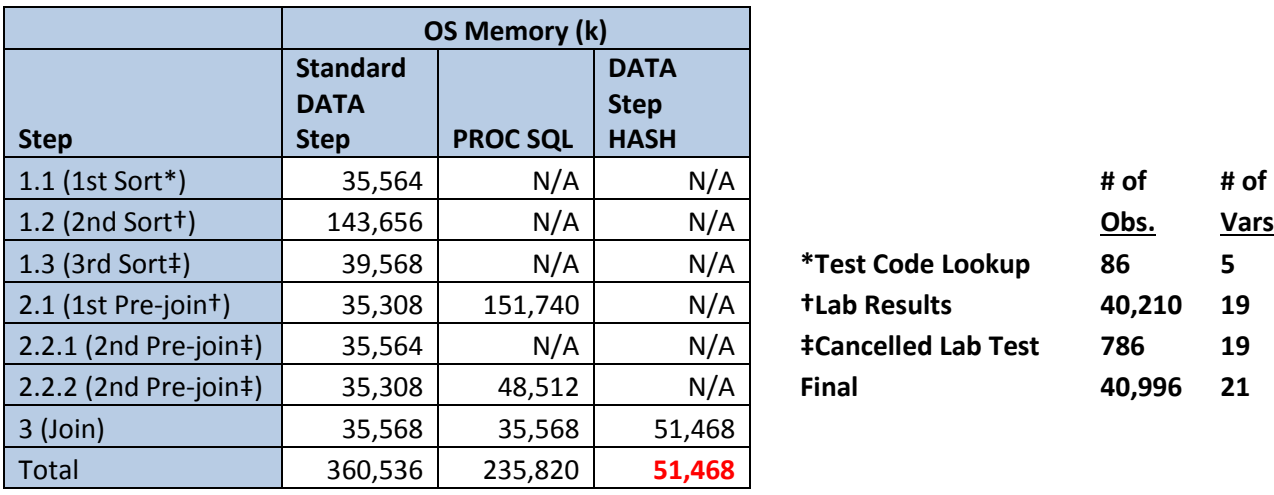

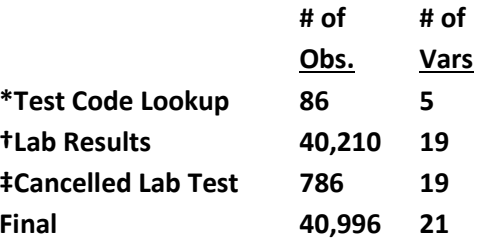

**Table 15. Benchmark statistics of small size data sets with few variables**

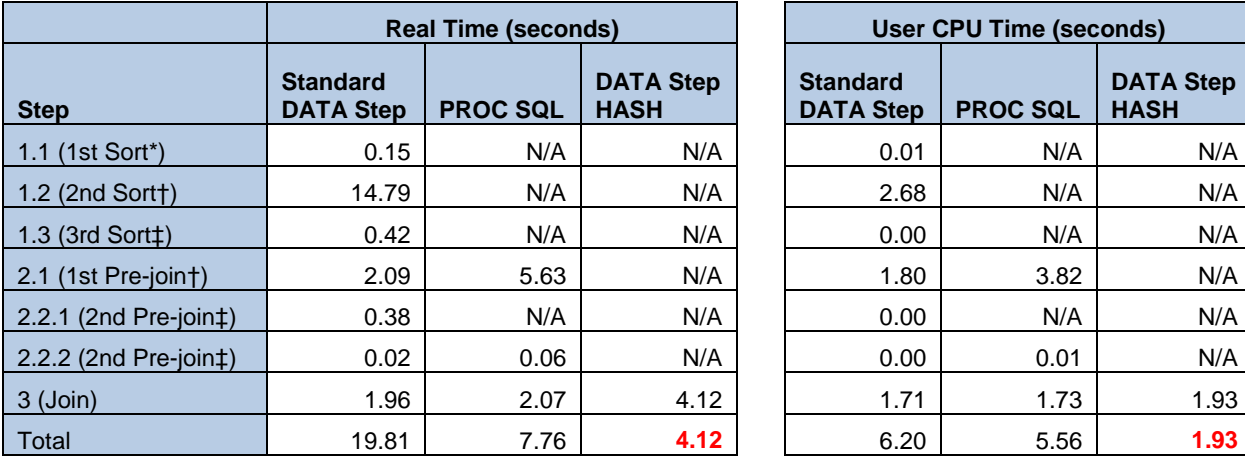

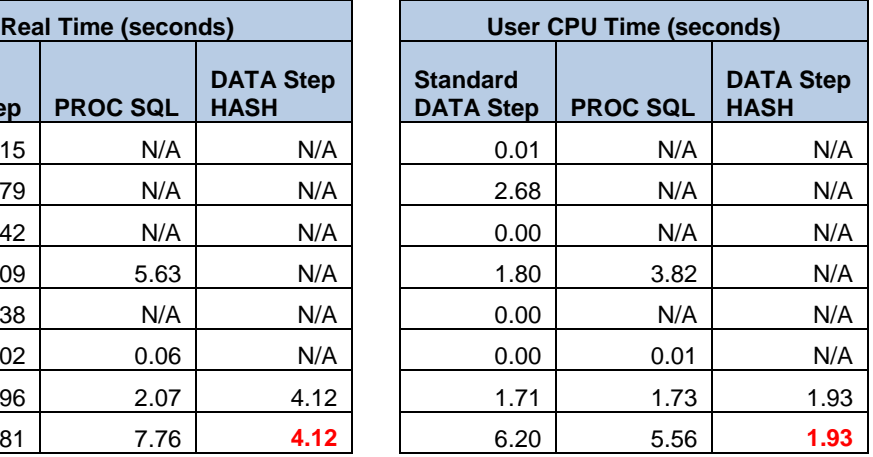

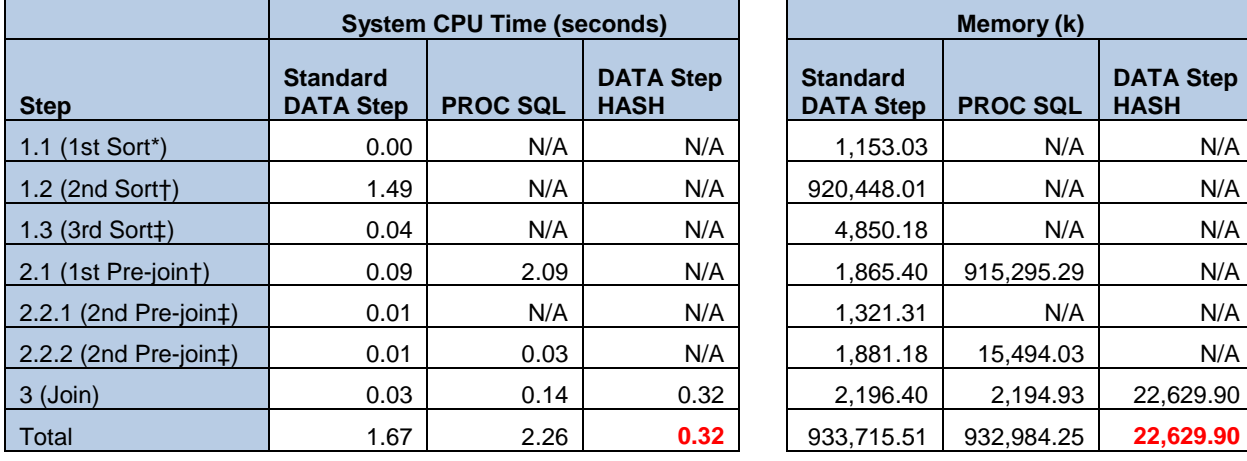

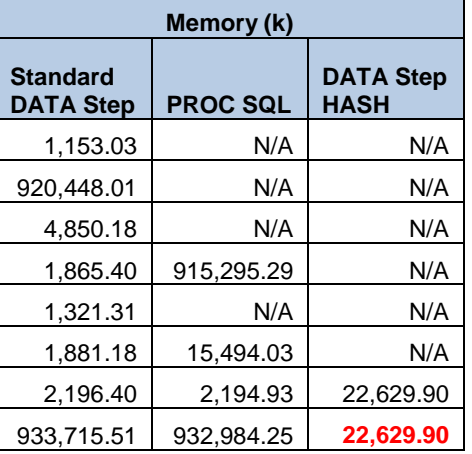

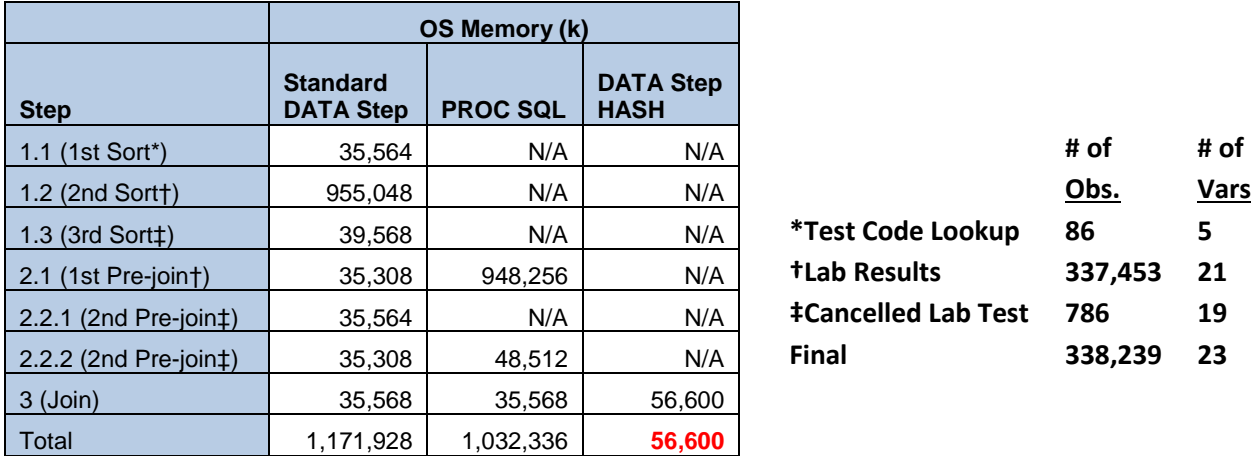

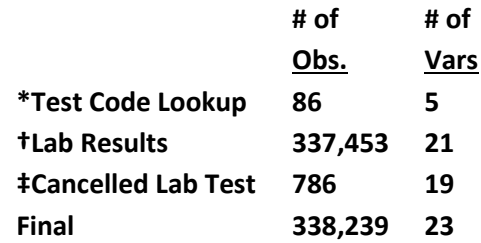

**Table 16. Benchmark statistics of moderate size data sets with few variables**

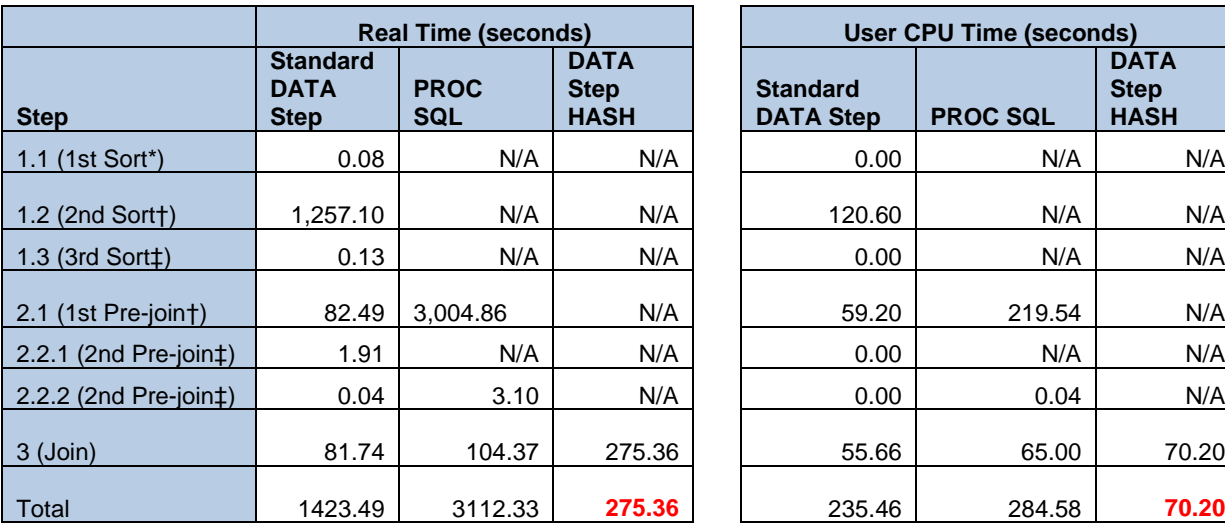

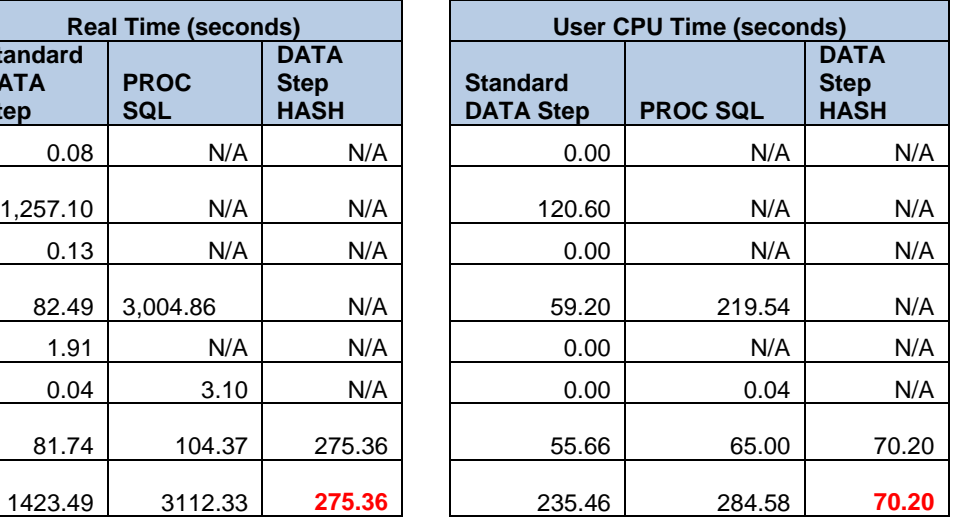

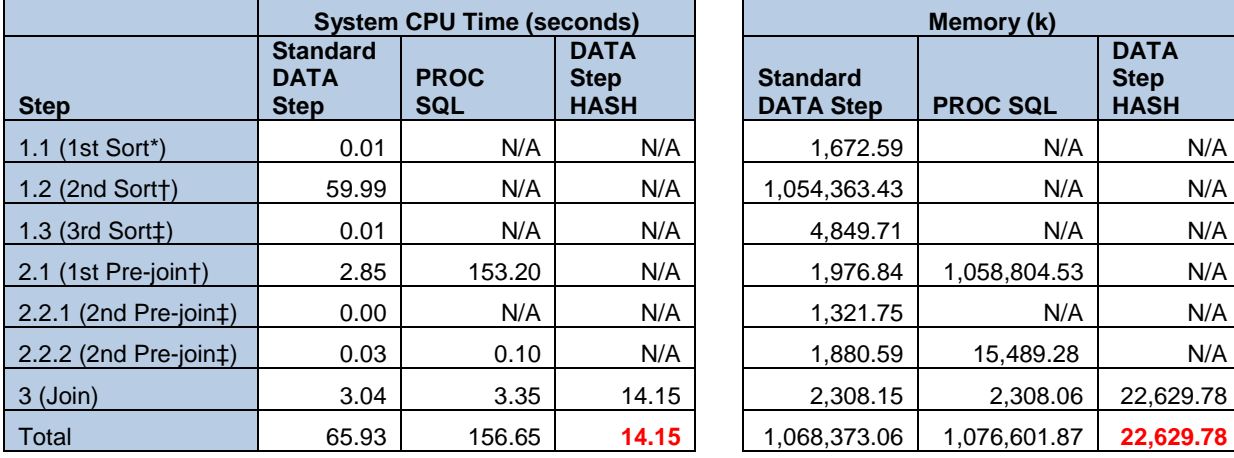

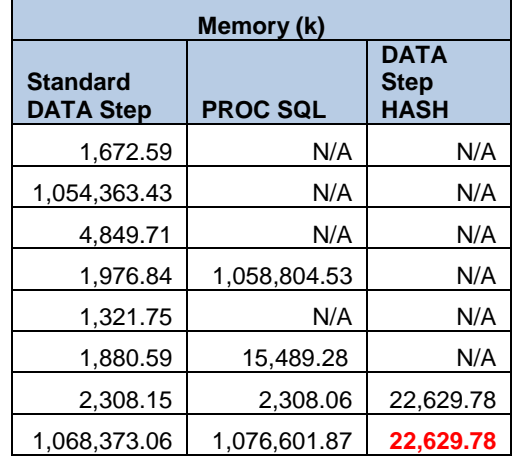

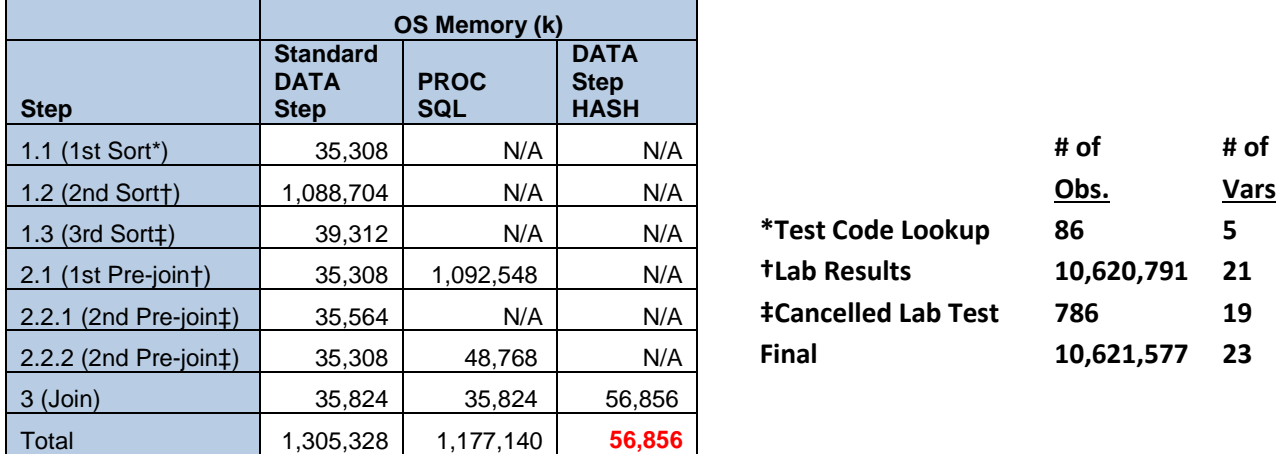

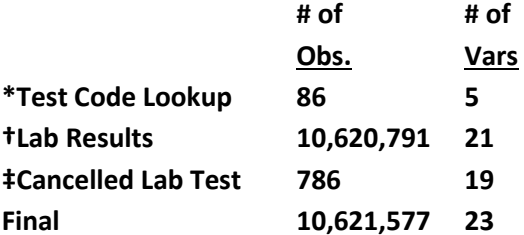

**Table 17. Benchmark statistics of large size data sets with few variables**